Wie viele Franken haben diese Kinder?

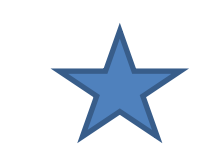

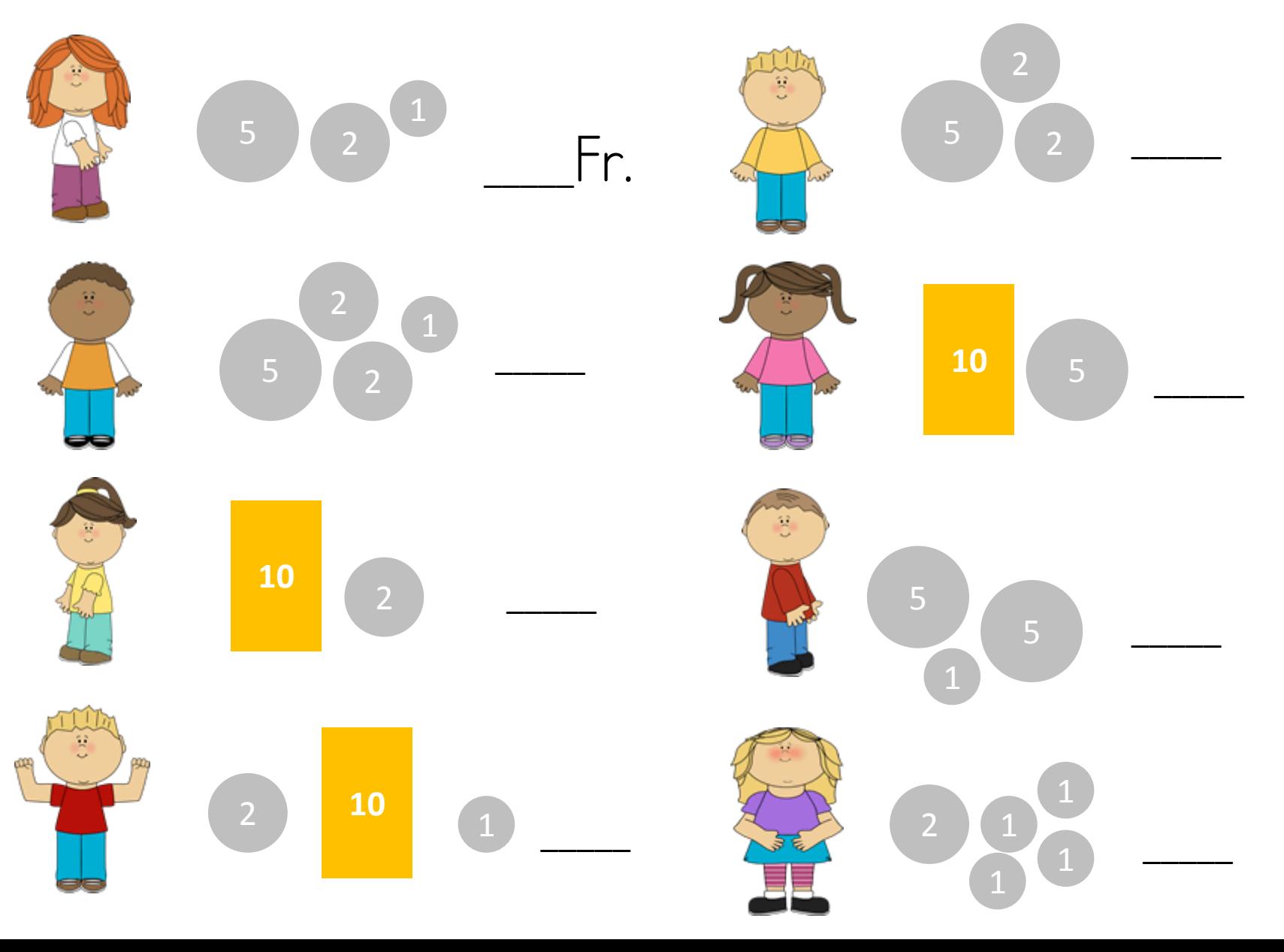

Lösung: Wie viele Franken haben diese Kinder?

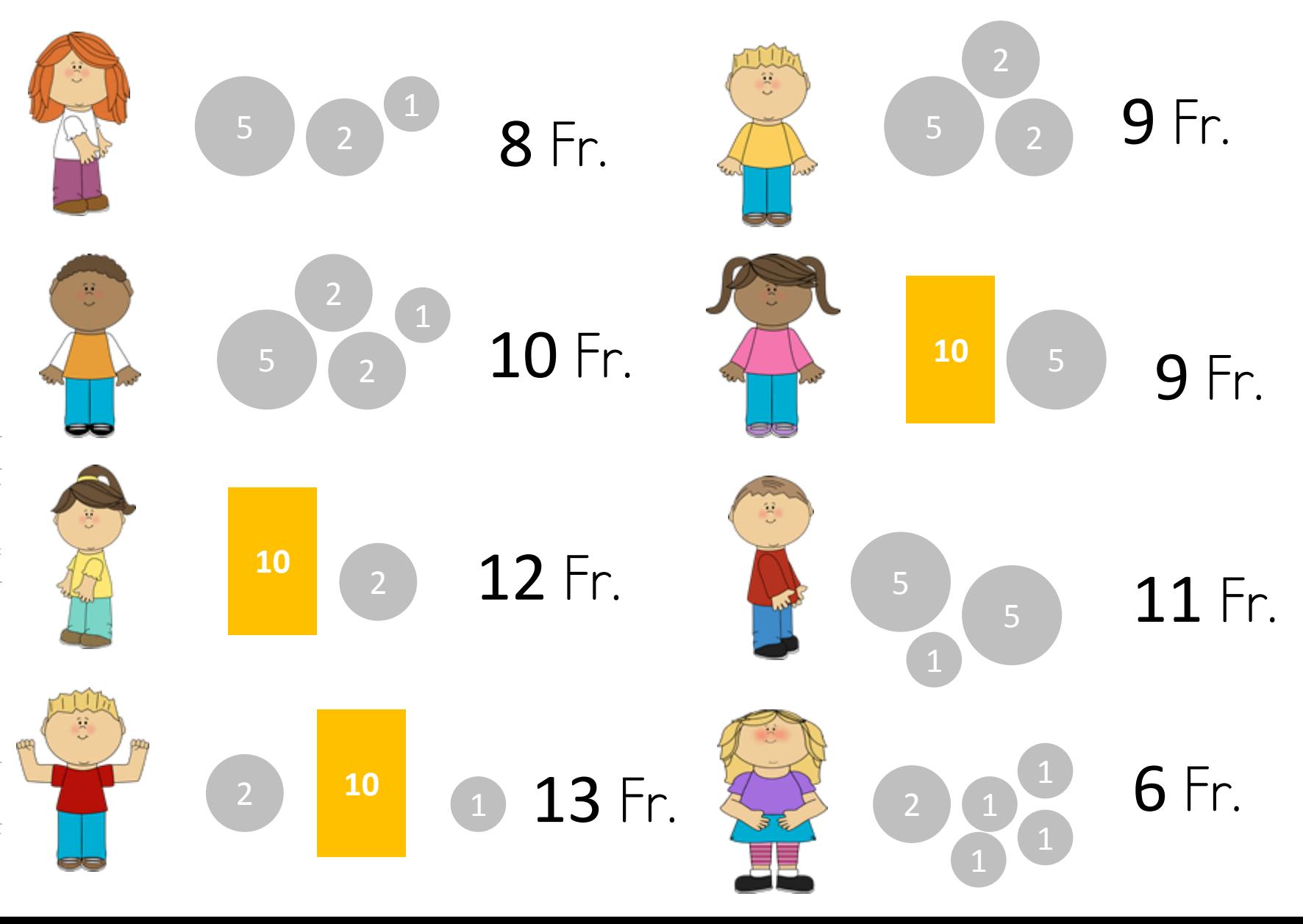

## Wie viele Franken haben diese Kinder?

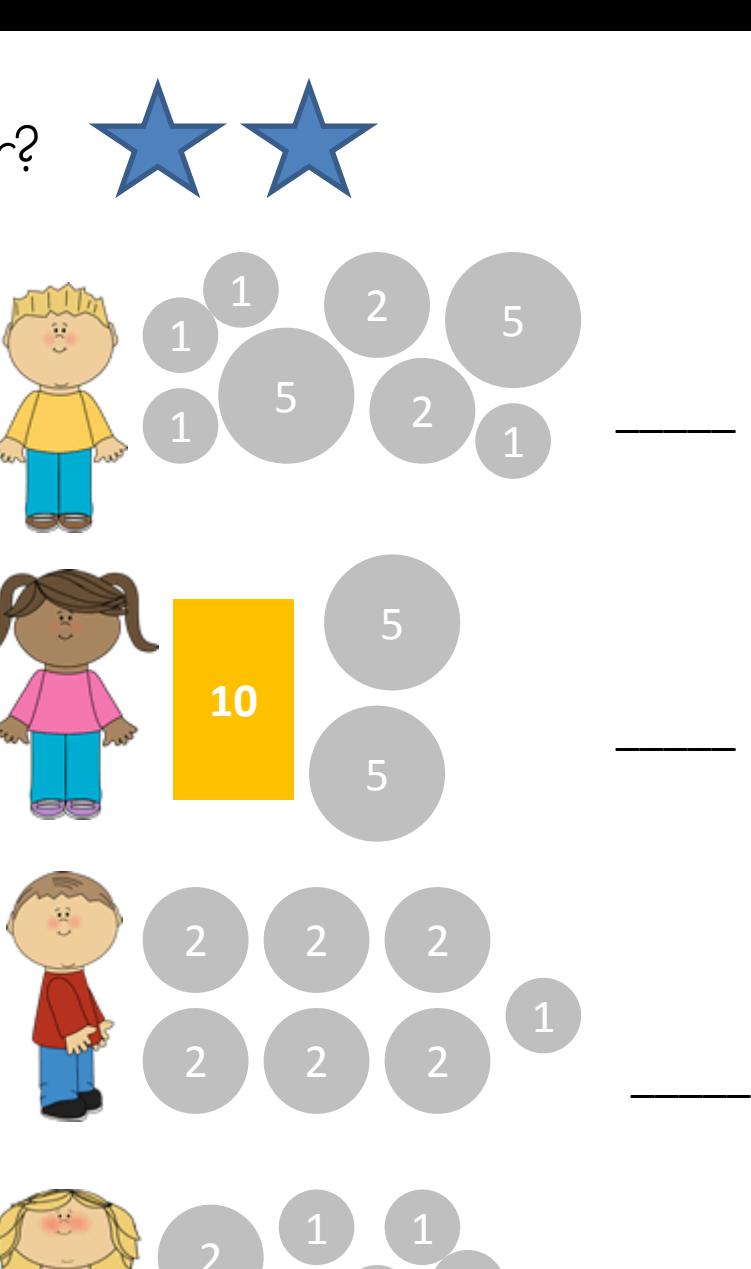

\_\_\_\_\_

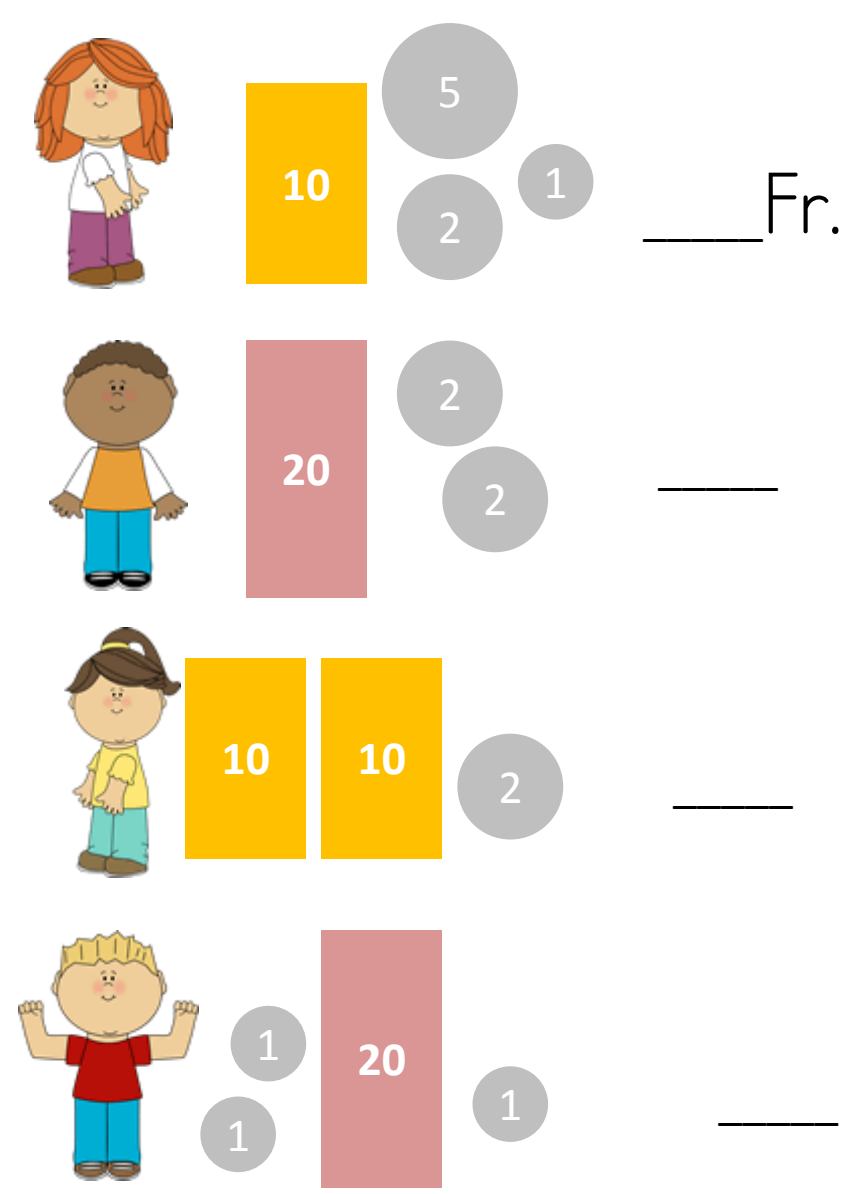

Lösung: Wie viele Franken haben diese Kinder?

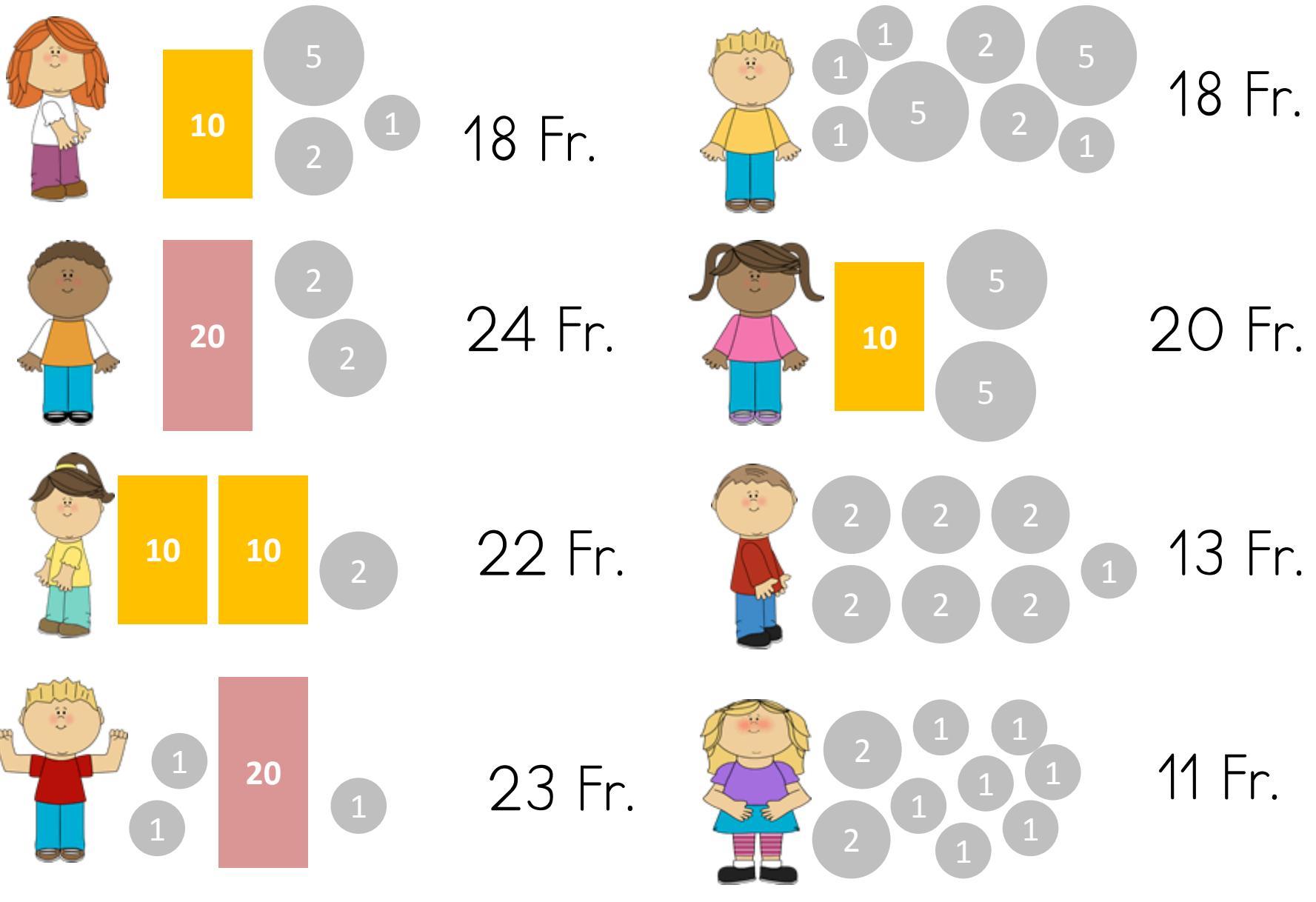

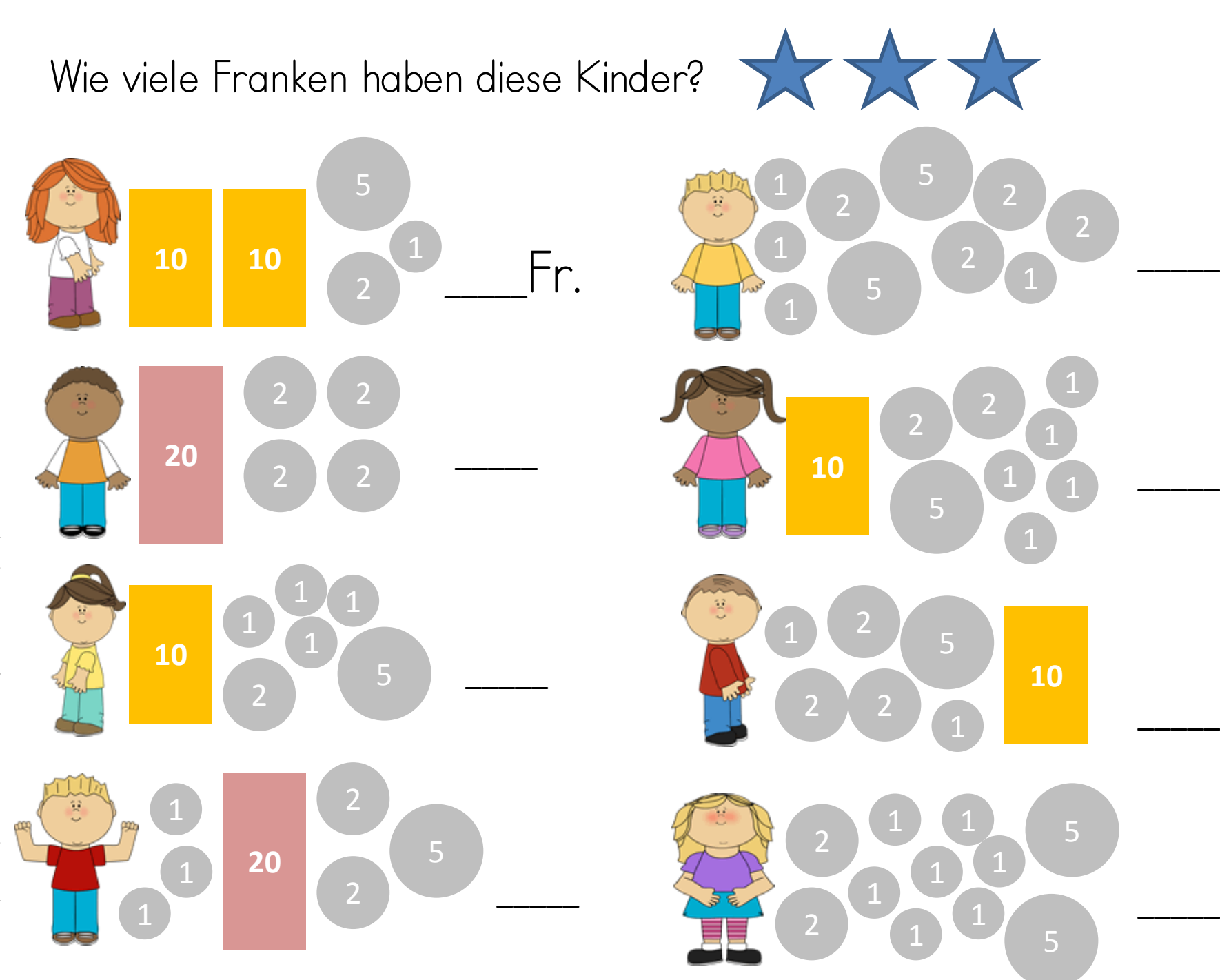

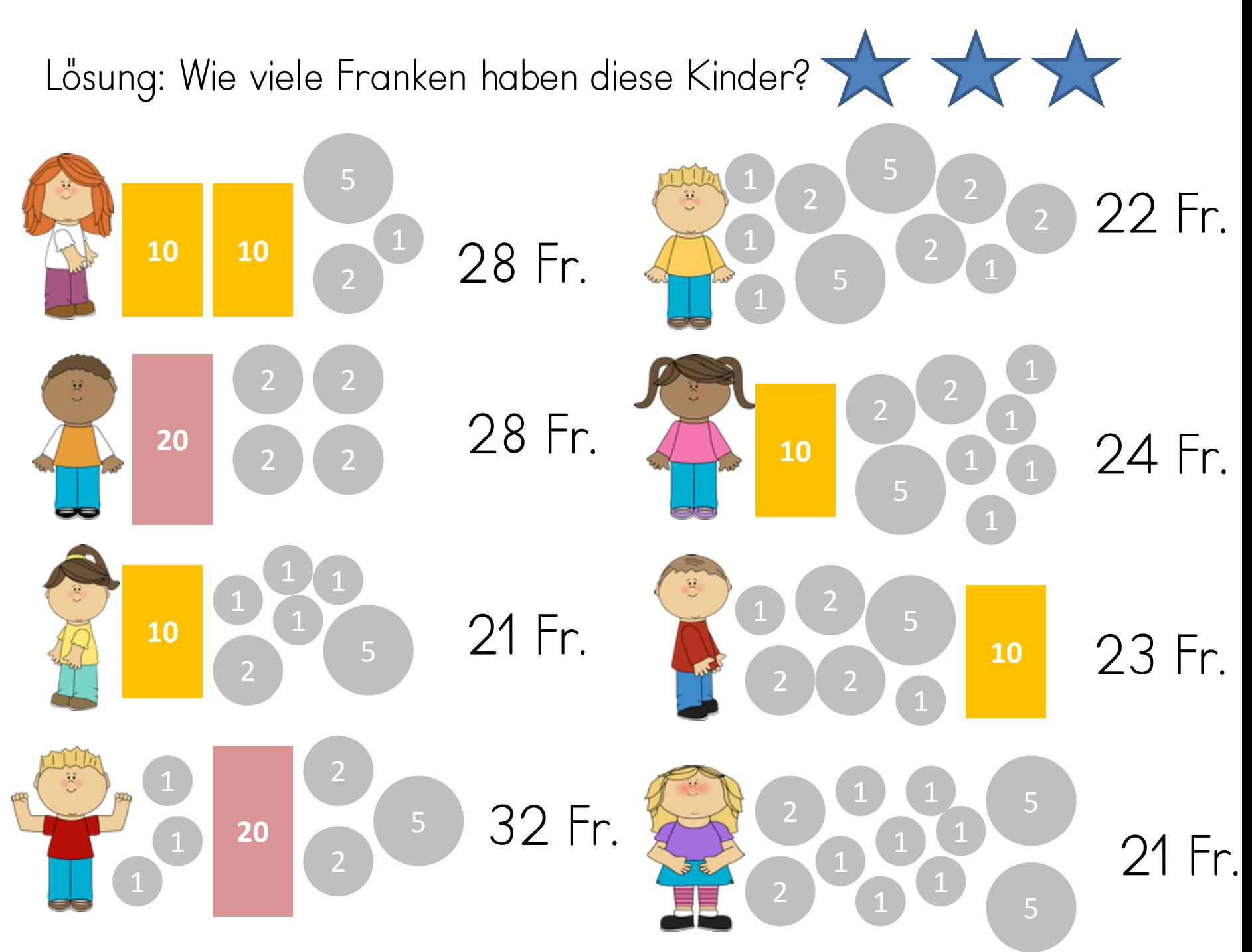

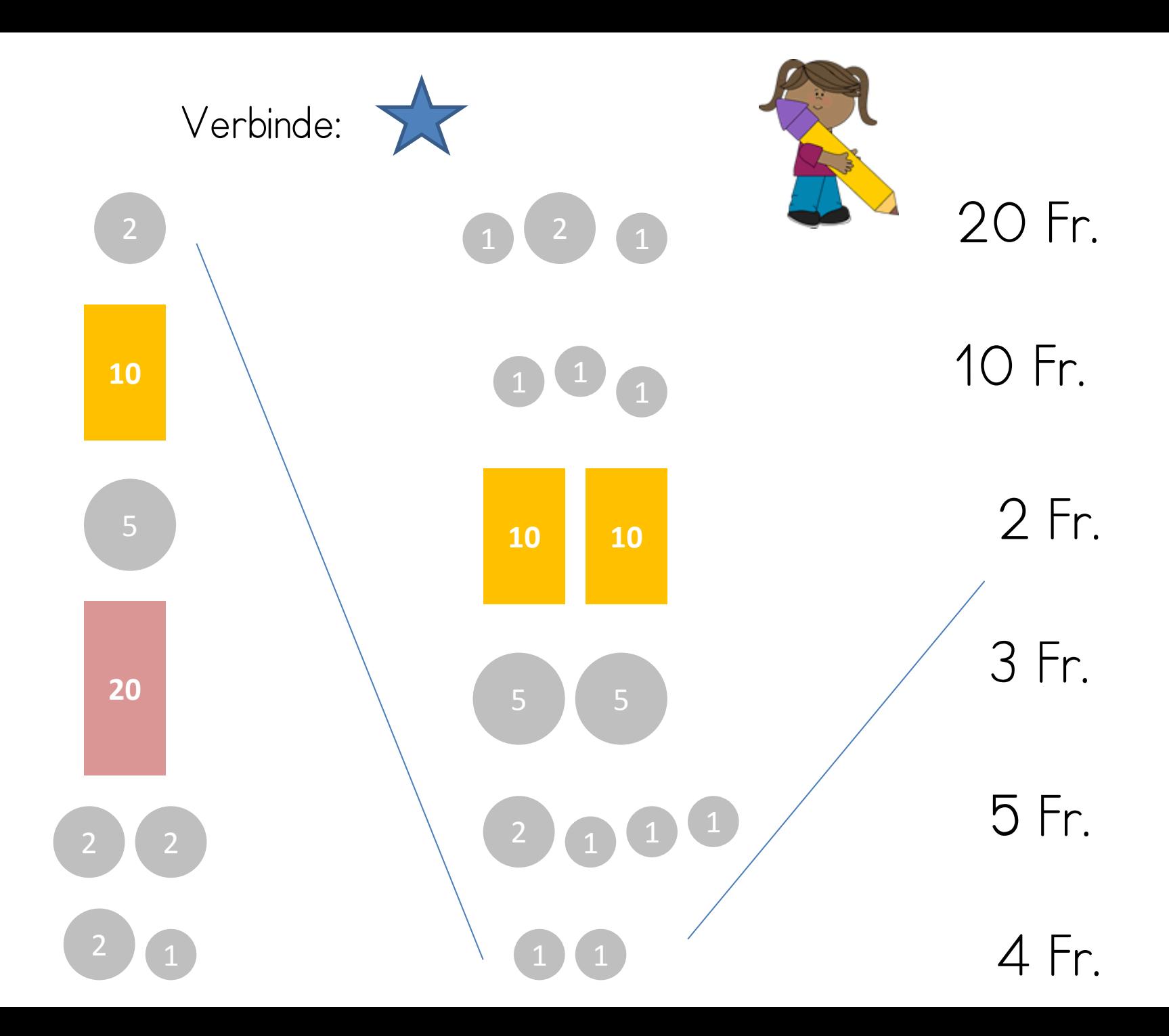

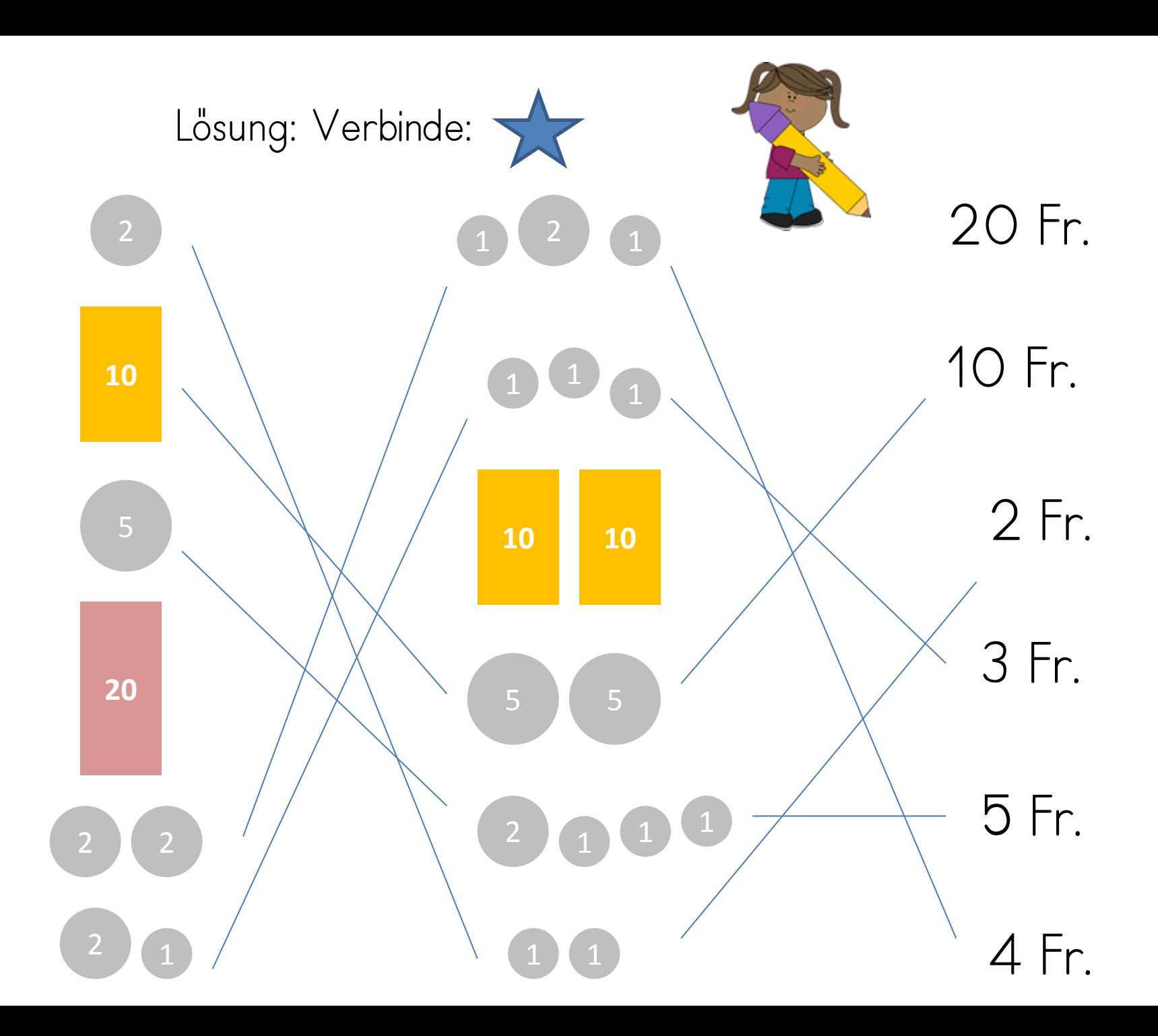

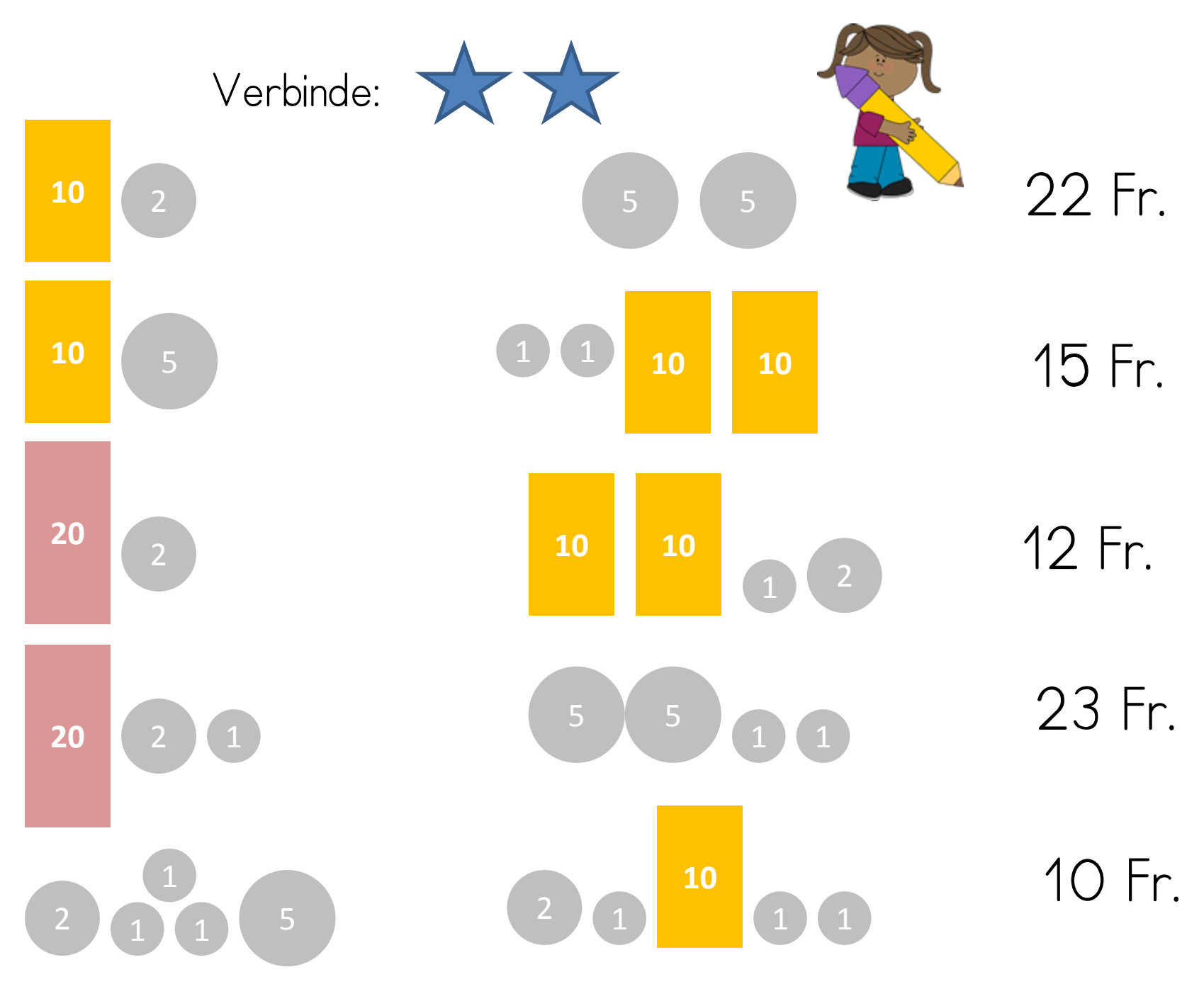

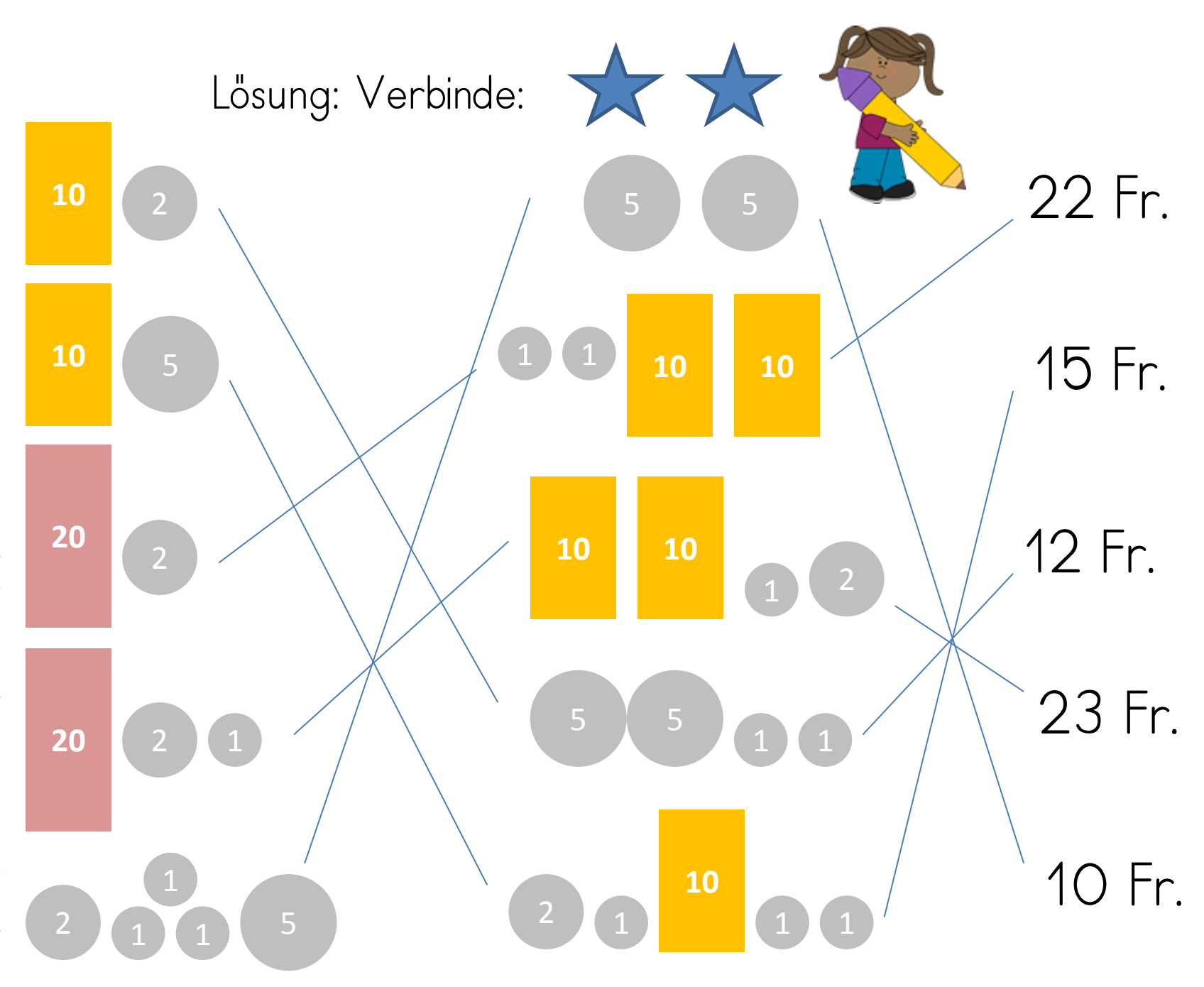

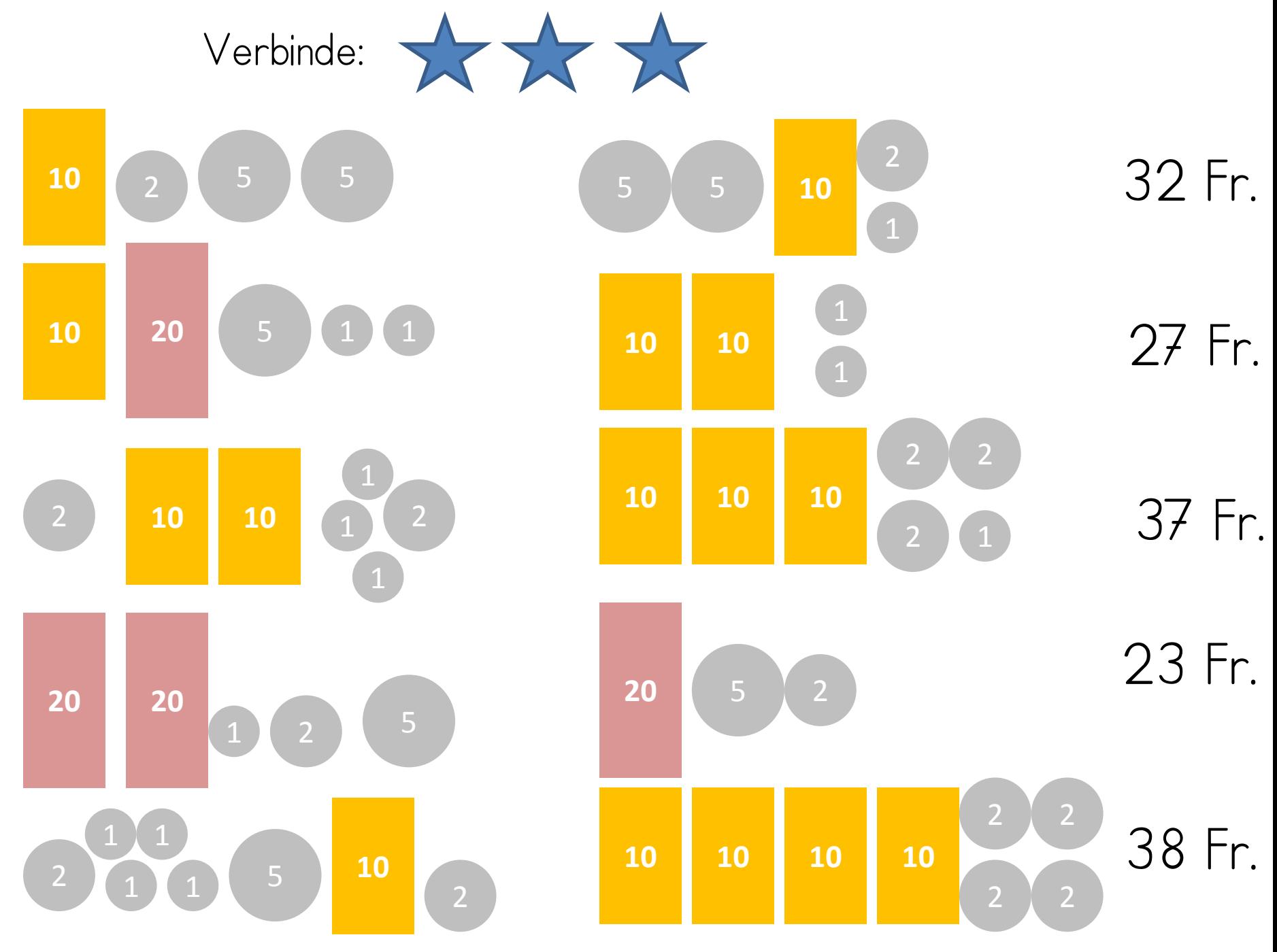

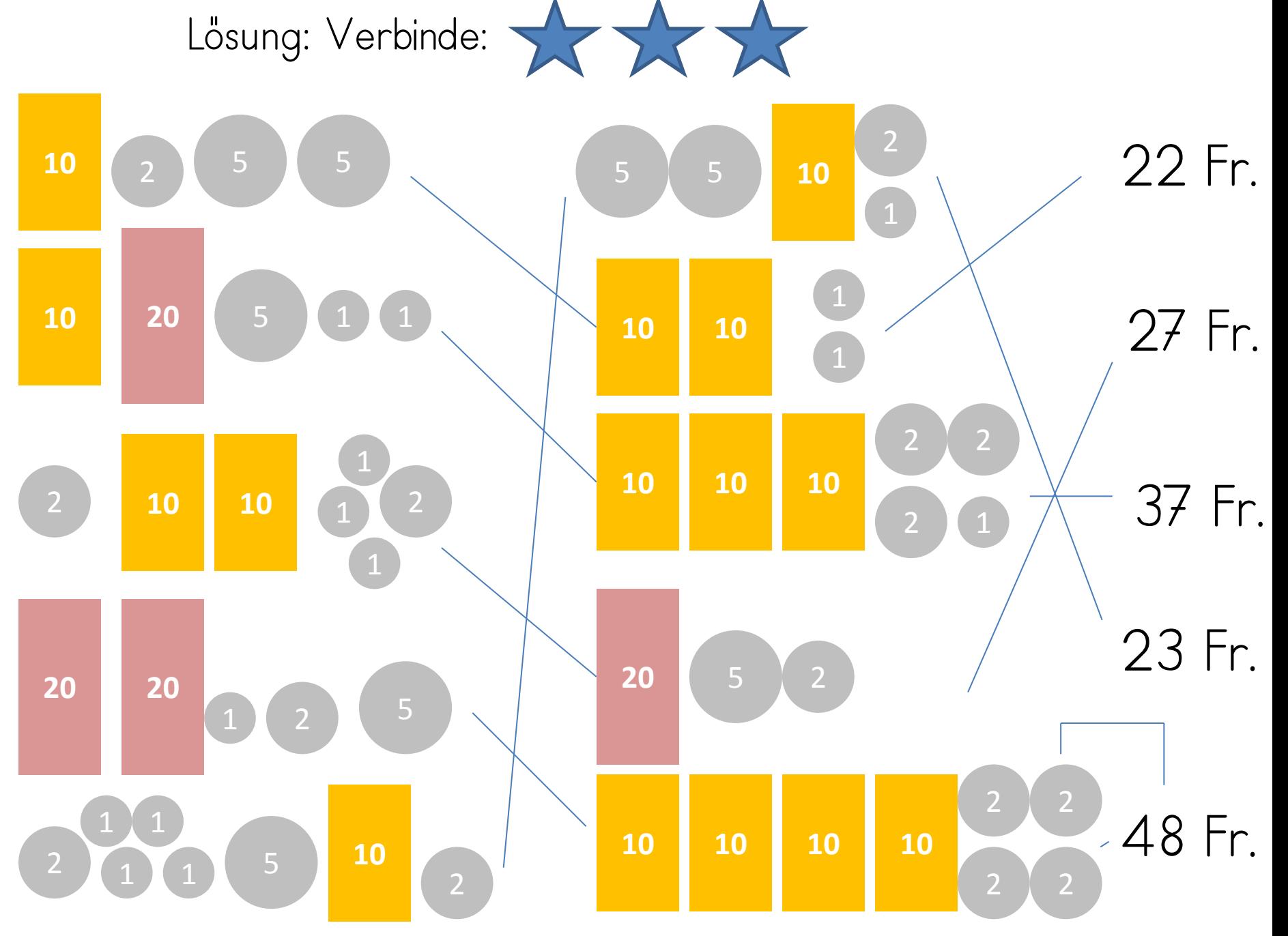